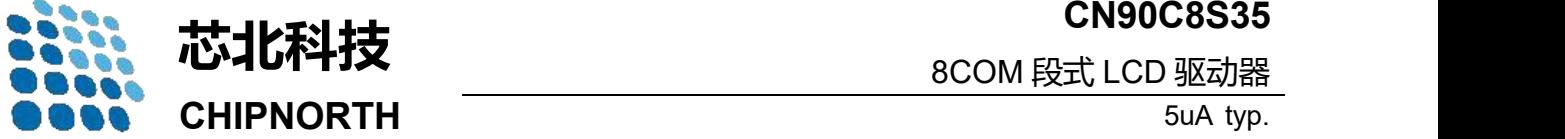

## ■ 特征 ● <del>ana</del>i

- 固定的 1/4 Bias,1/8 Duty 35\*8=280Bit, 内置 Buffer AMP ●
- 内置复位、震荡电路
- 接口: 2 线式 I<sup>2</sup>C 串行接口
- 内置 EVR 电路
- 低功耗设计
- 高 EMC 抗扰度

## **引脚说明**

## **CN90C8S35**

8COM 段式 LCD 驱动器

- **应用领域**
- 家电产品
- 仪器仪表
- 智能玩具
- PDA
- 智能家居
- **订单信息**

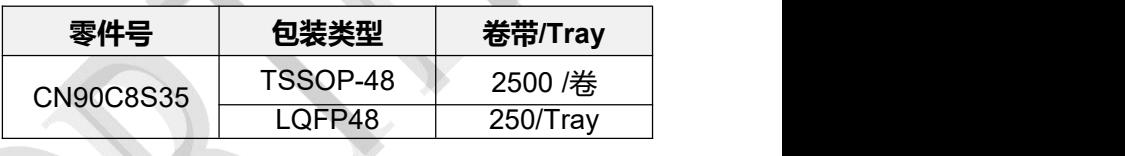

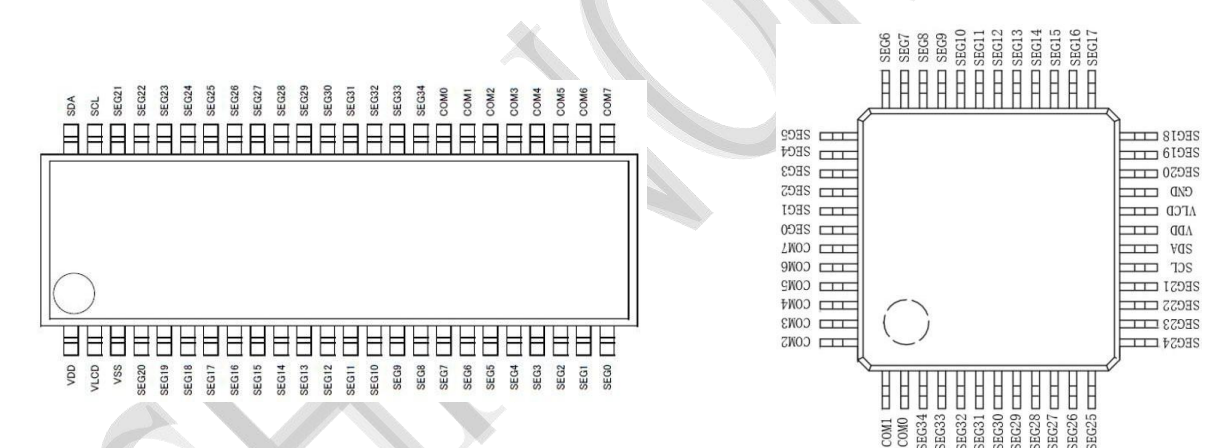

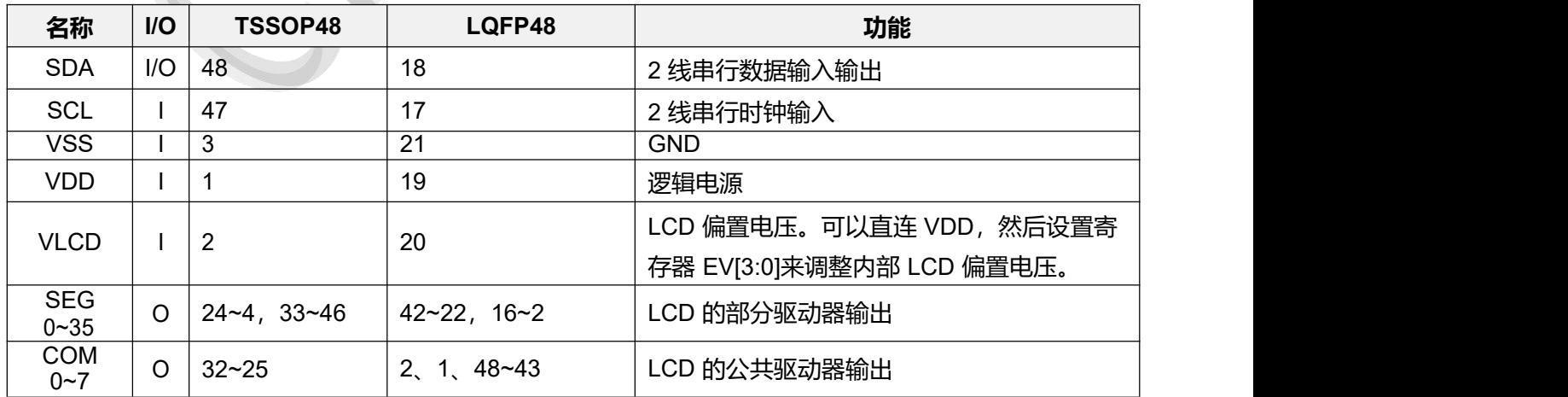

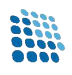

## ■ 典型应用电路

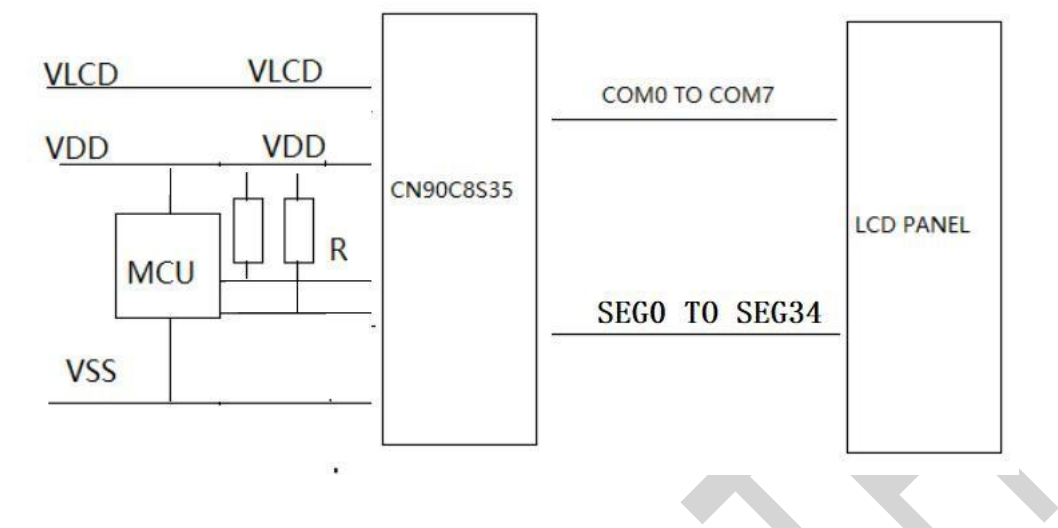

### ■ 结构图

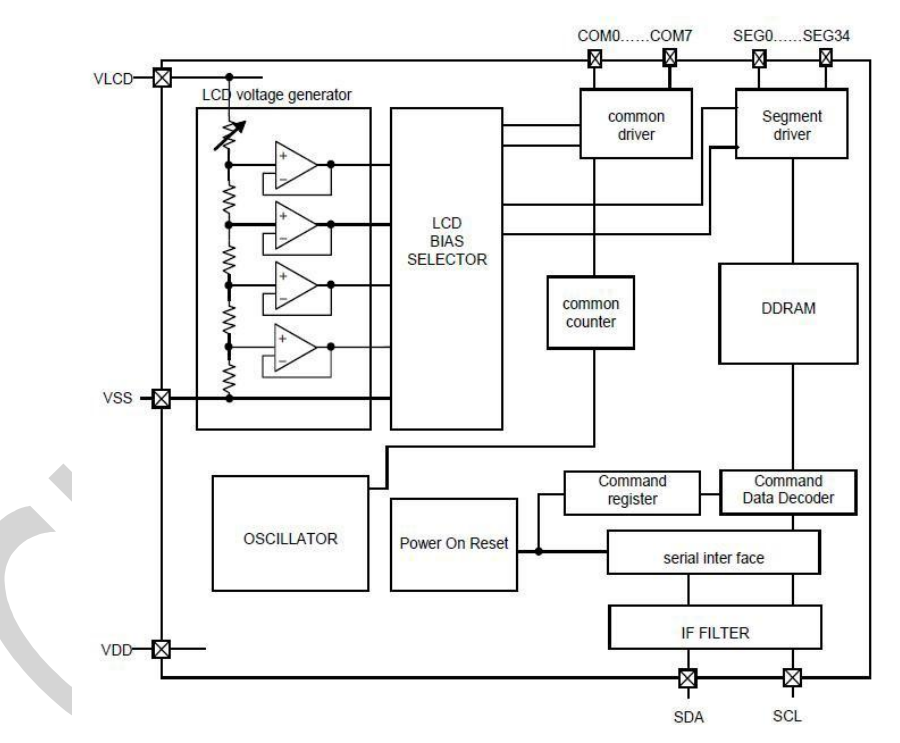

## ■ 绝对最大额定值

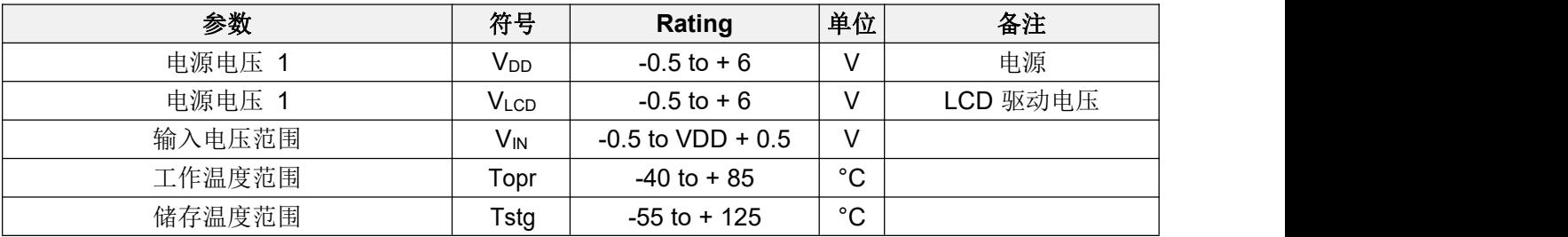

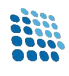

# ■ 电气特性

**电气参数**(VDD=3.3V, VLCD=5V, VSS=0, EVR=8, Ta=25℃)

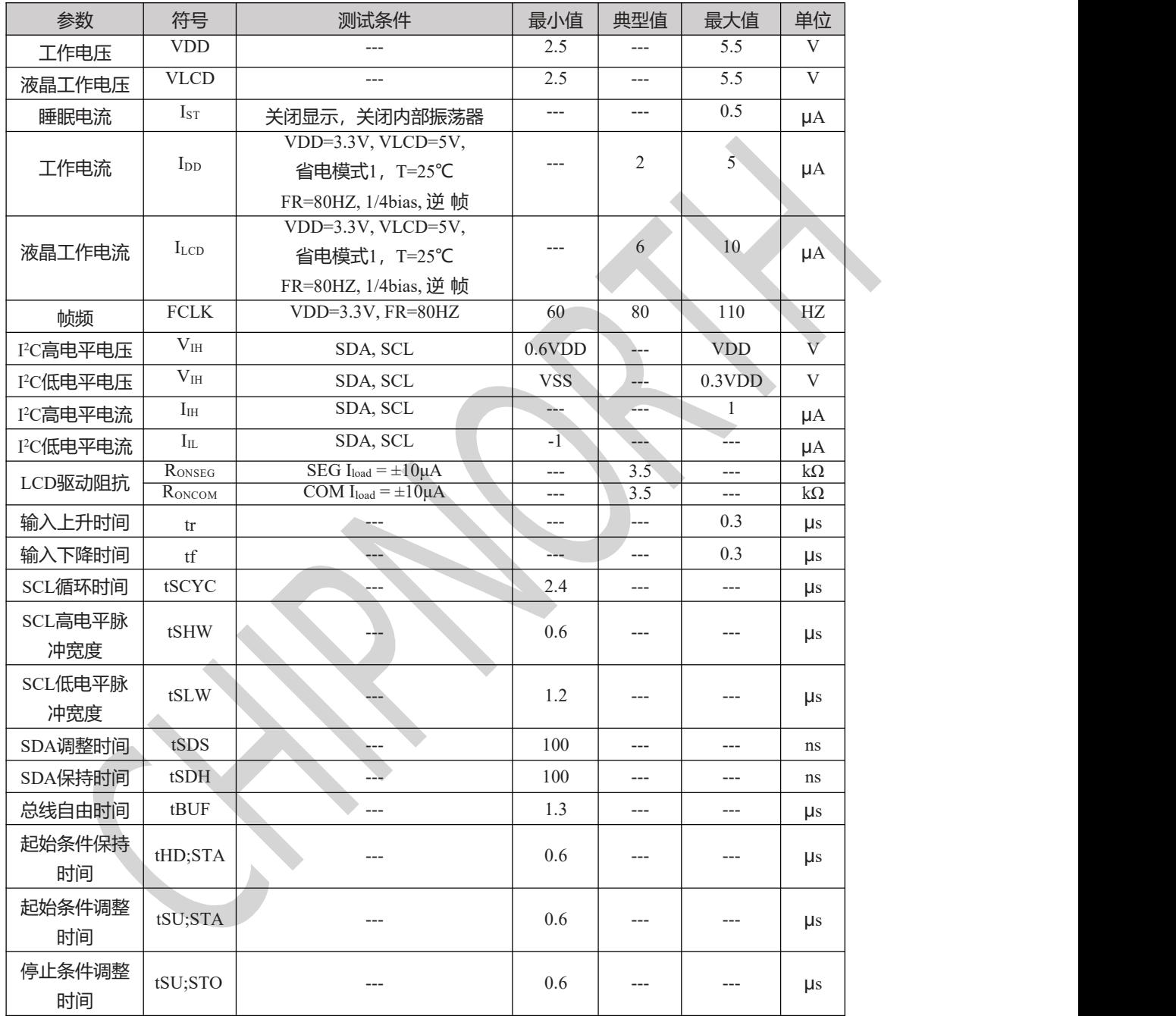

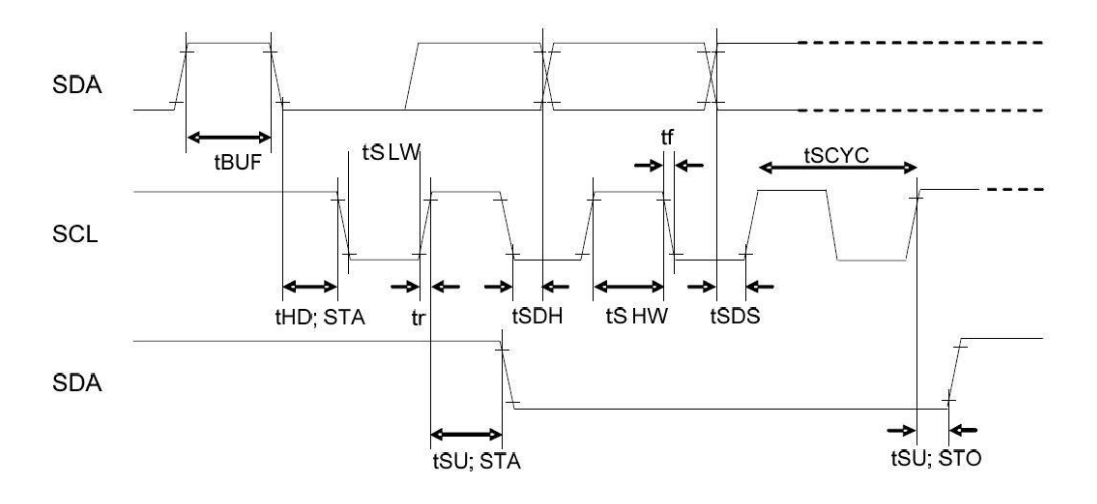

### **命令&数据的传输方法**

CN90C8S35是由2线串行接口来传输数据的,基本的步骤是,首先发送第一个起始条件后,接着送本芯片地址(01111100),发 送指令,显示数据,停止条件。

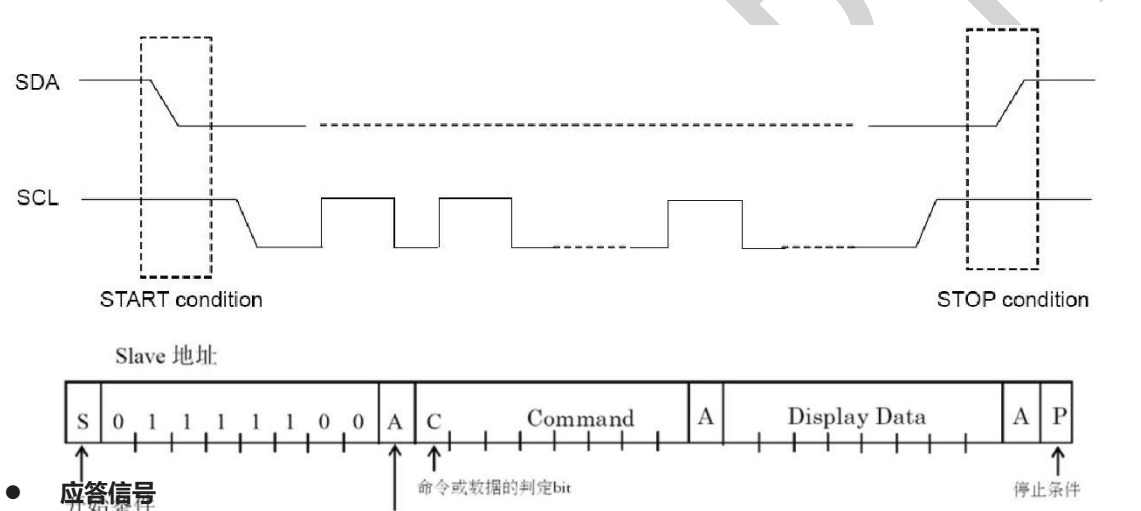

实行数据传送时,必须有应答信号kubookhodgbedge。传送的数据是由8bit 为单位组成的, 8bit 数据传送后返回Acknowledge信 号。8bit 数据(Slave Address, Command, Display Data)传送后, 在SCL (第8个)信号下降时开放 SDA 数据线、输出'L' 信号。然后,第9个信号下降时输出停止。但是输出时为了NMOS 开路的形式, H 电平不输出。在不需要Acknowledge 信号时, 从 SCL 信号 的第8 个信号下降后开始到第9 个信号的下降为止输入"L"。

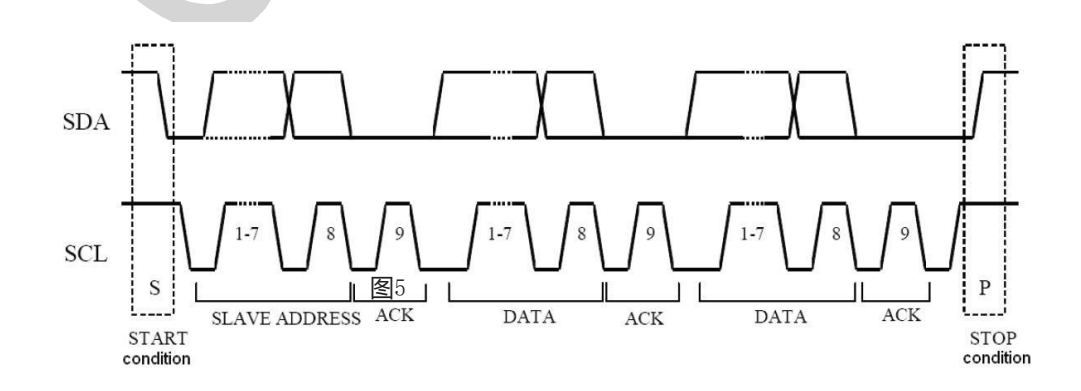

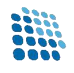

#### **发送命令**

Slave 地址输入后, 必须输入一个字节的命令。命令或数据的判定位是"1"时, 才可以输入下一个命令。在命令或数据的 判定位变为"0"时,下一个byte数据就是显示数据。在变为显示数据的输入状态时,命令就不能输入了。在需要再次输入命令 时,必须再次形成开始条件。

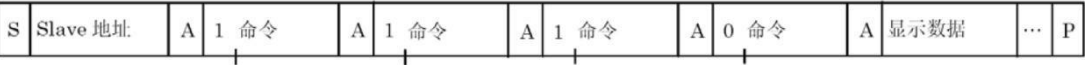

#### **显示数据的写入与发送方法**

CN90C8S35内置了35×8=280bit 的显示数据RAM (DDRAM)。当从地址的R/W位为"0"时, 为写数据模式。显示数据和写入 数据的对应关系以及DDRAM 数据和地址和显示的对应关系如下所示。

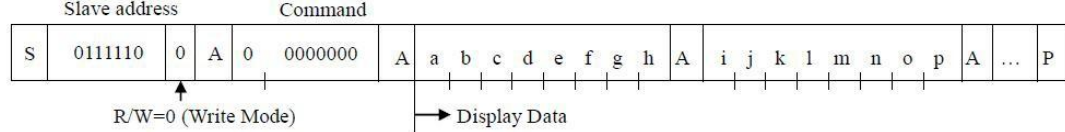

8bit 数据写入DDRAM。写入区域是由Address set 命令来指定的,每8bit 数据的地址会自动增加。因此,用发送连续数 据的方法可以将数据持续写入DDRAM。

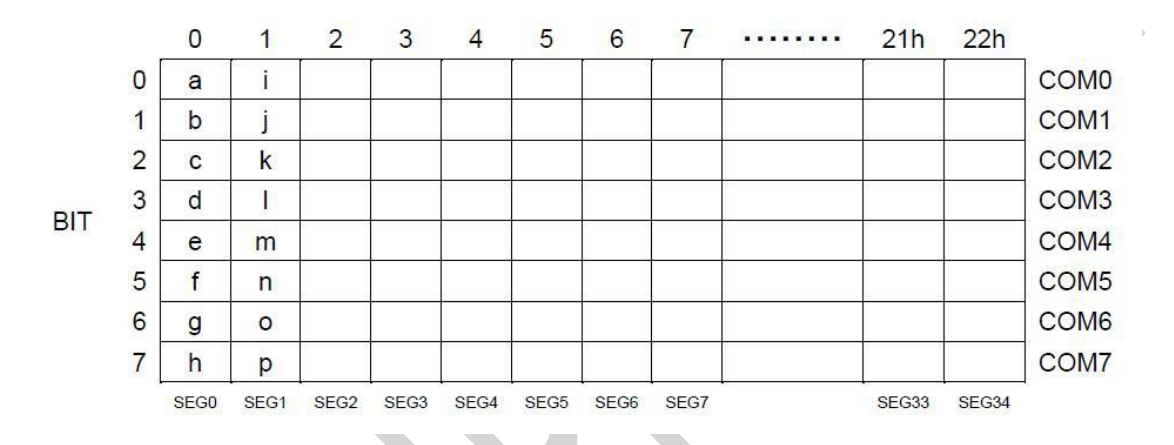

### **控制命令**

D7是命令或者数据的判定bit;

C=0,表示下一个字节 (D7~D0) 是写入的数据, C=1, 表示下一个写的是命令。

#### **地址设置(**Address Set**)**

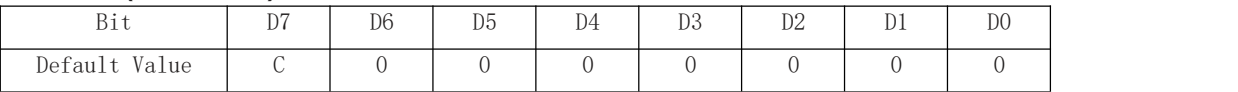

D5~D0: 地址设置的addr[5:0]

**写数据地址: 000000~100010** 

读数据地址:000000~100010

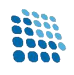

### 芯北电子科技有限公司 CN90C8S35

### EVR **设置(**Electrical volume register Set**)**

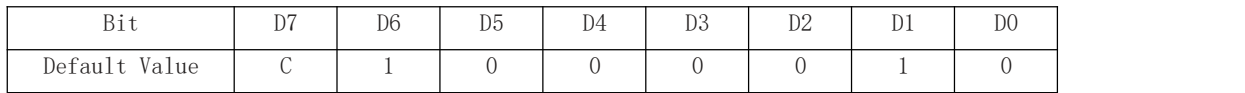

D4~D0: 显示对比度设置, 驱动电路的最高电压VO与VLCD的关系如下:

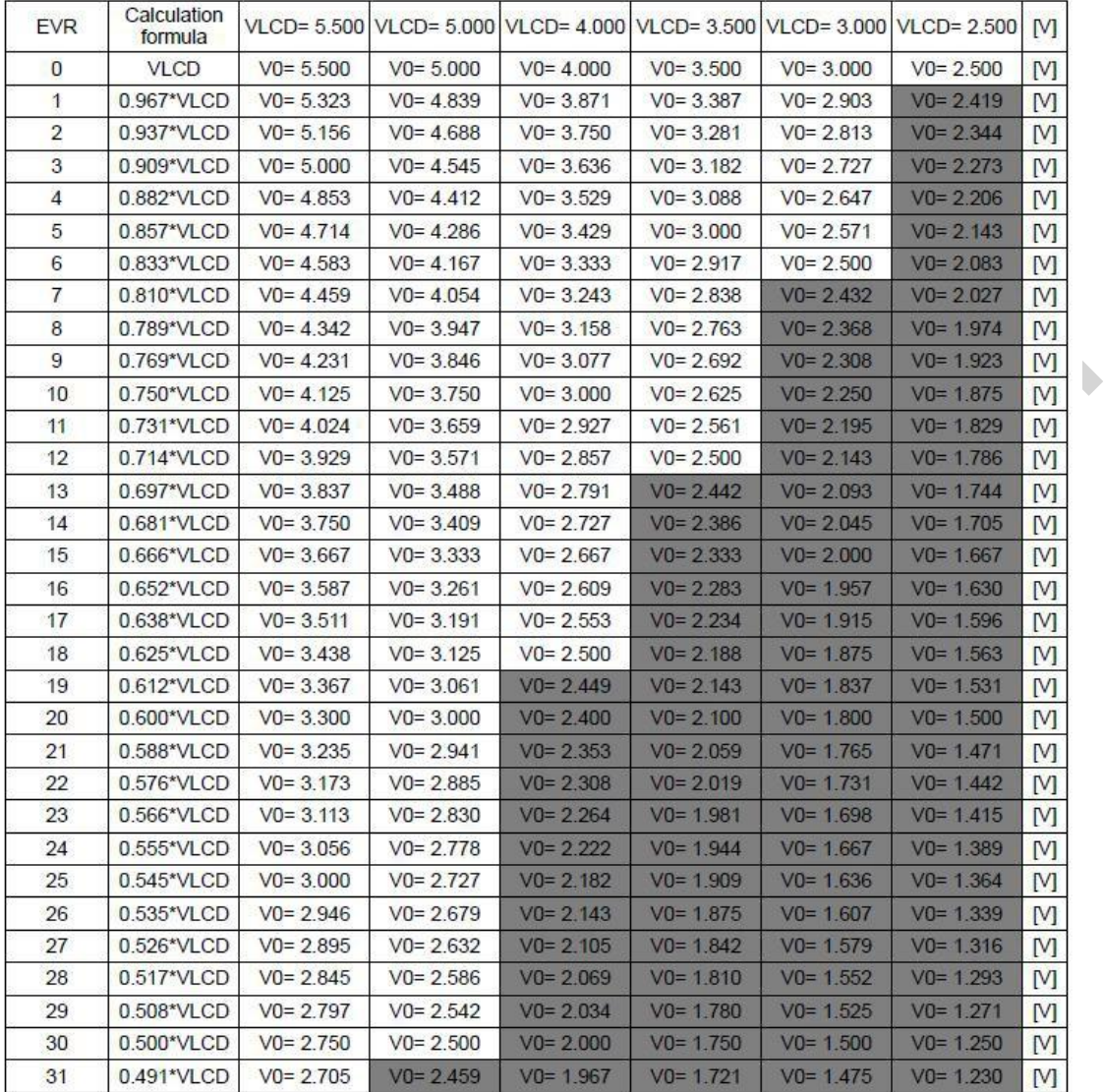

注:1、 禁止设置;

2、EVR**使用时,需保证**VLCD-VO>O.6V;

3、保证V0>2.5V。

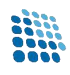

### **显示设置(**Display Control**)**

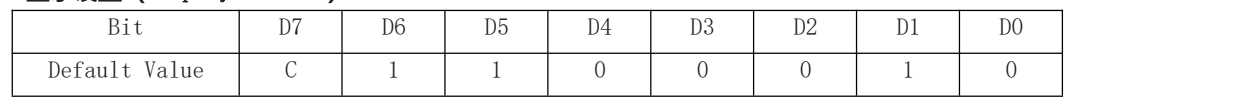

D3~D2: FR设置

- 00: 80HZ
- 01: 70HZ
- 10: 64HZ
- 11: 50HZ
- D1~D0: 节电模式设置
	- 00: 节电模式1
	- 01: 节电模式2
	- 10: 正常模式
	- 11: 高功率模式

### **芯片设置(**Set IC Operation**)**

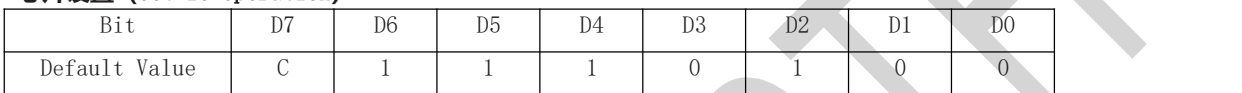

- D2: LCD驱动模式
	- 0:LINE 翻 转
	- 1: FRAME 翻 转
- D1: 软件复位设置
	- 0: 不执行软件复位
	- 1: 执行软件复位
- D0: 显示开关设置
	- 0: 显示关
	- 1: 显示开

#### **全显示控制(**All Pixel Contral**)**

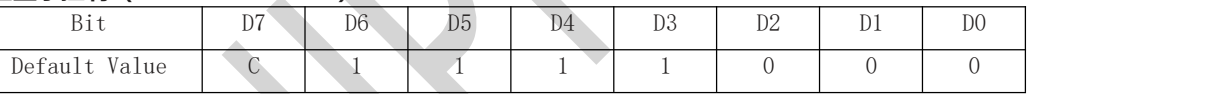

- D1: 全屏显示亮点开关
	- 0: 正常显示
	- 1: 全屏显示亮点开
- D0: 全屏显示暗点开关
	- 0: 正常显示
	- 1: 全屏显示暗点开

## **工作流程举例**

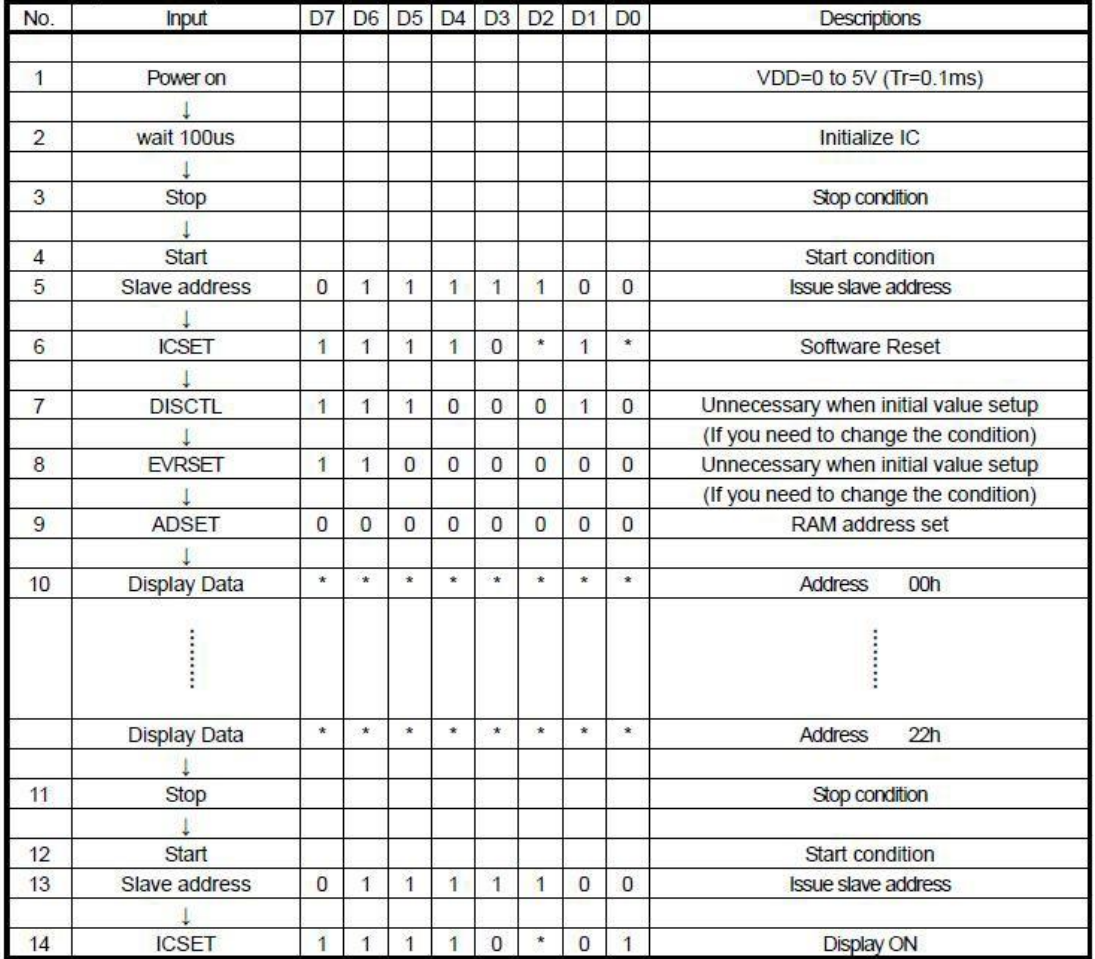

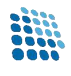

## ■ TSSOP48封装

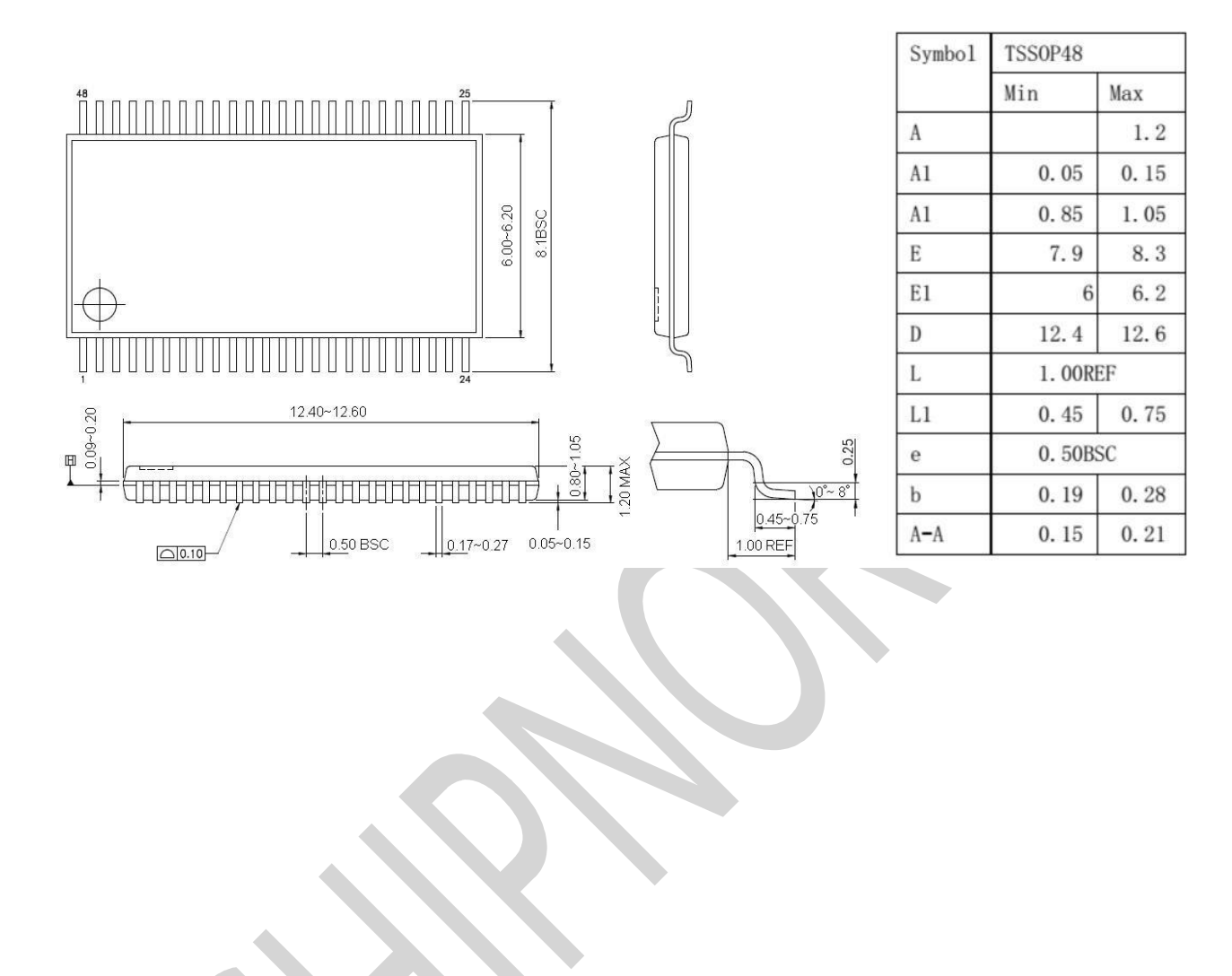

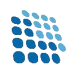

# ■ LQFP48 封装

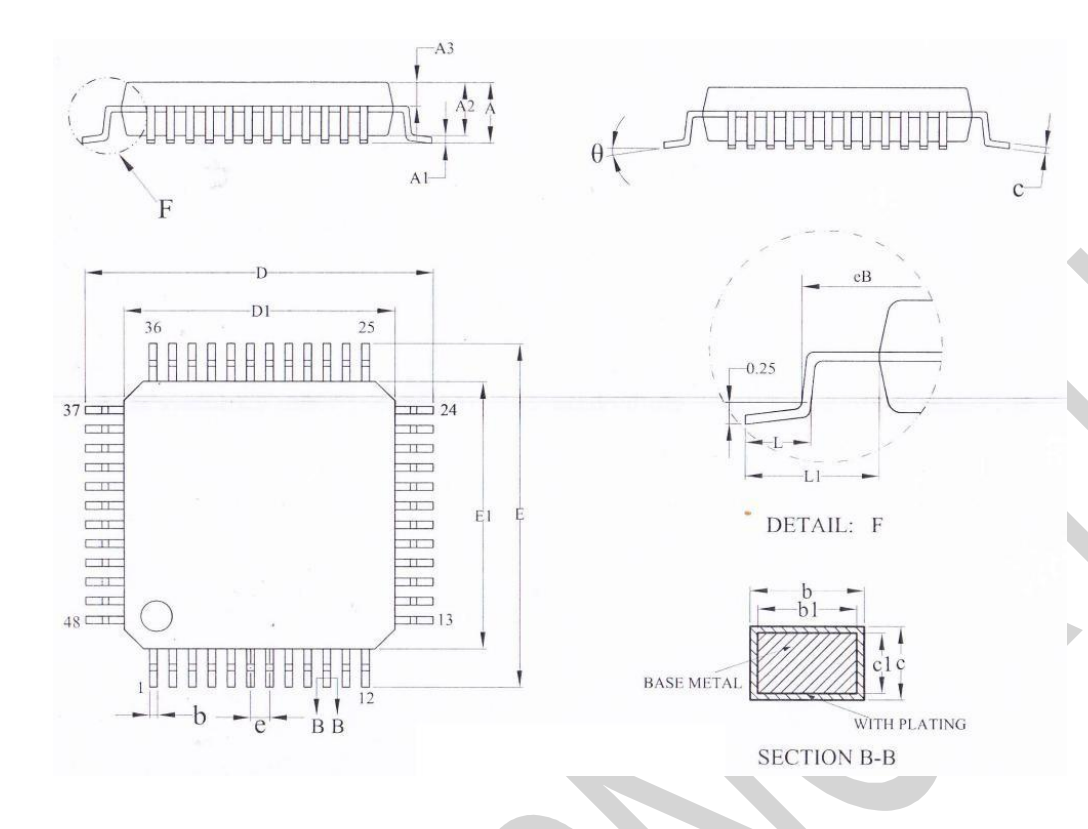

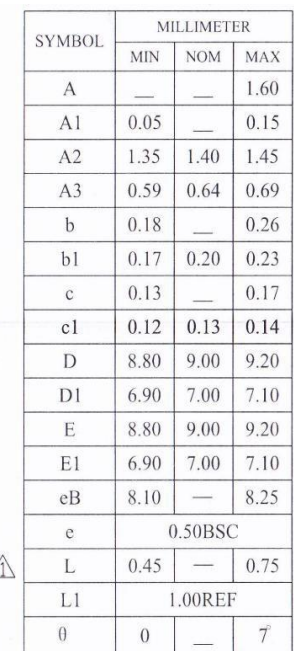

 $\overline{1}$